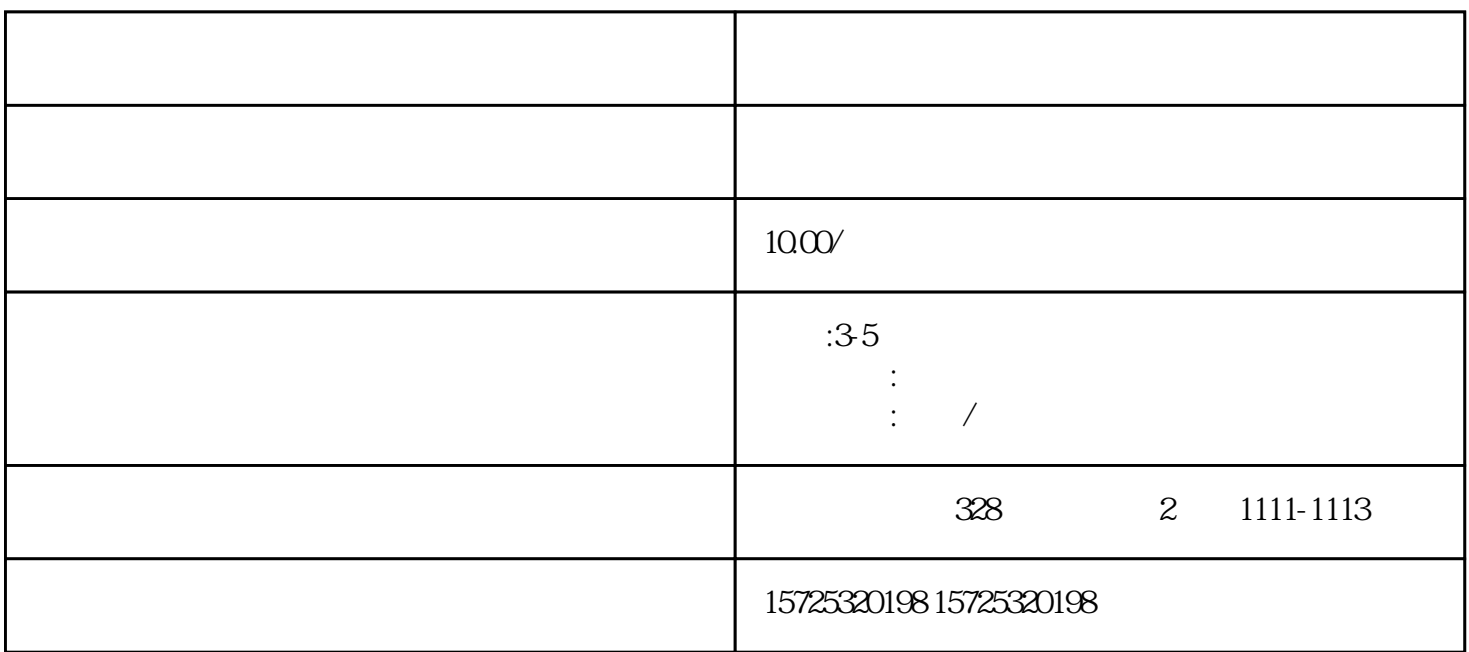

山东淄博高青专升本档案要怎么办理托管?档案存放在哪里比较好主要与我们的就业情况有关!户籍所在  $\Omega$  $\alpha$ 

 $1)$ 

, and the second state  $\theta$ 

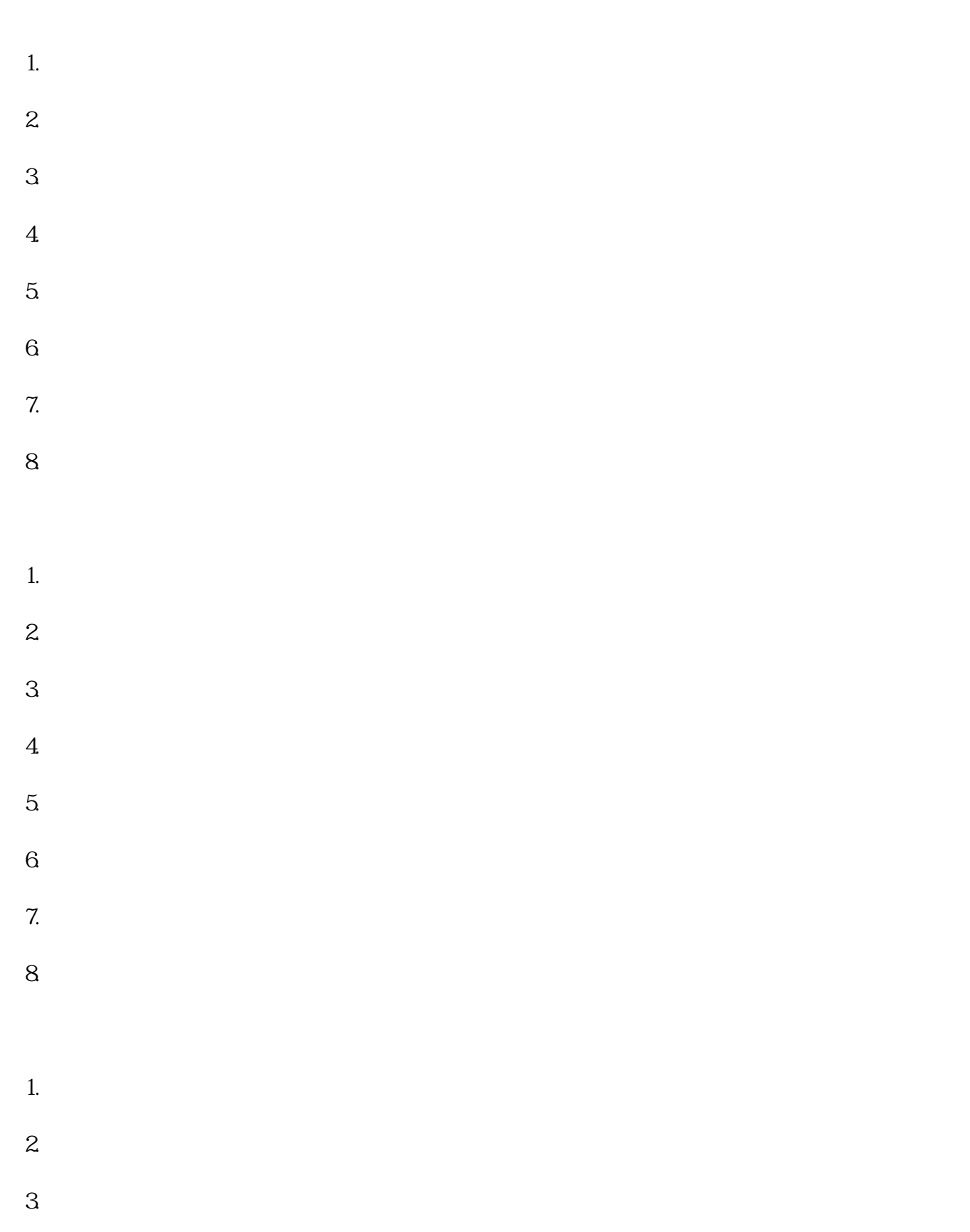

니**스타이 시스템 시스템 시스템 시스템 시스템**